# **การจัดการความรู้**

### **Knowledge Management (KM)**

**คู่มือการด าเนินการจัดซื้อจัดจ้างภาครัฐ**

**จัดท าโดย ส านักวิจัย มหาวิทยาลัยเกษมบัณฑิต**

# **KM การด าเนินการจัดซื้อจัดจ้าง**

การจัดซื้อจัดจ้างของหน่วยงานภาครัฐที่ด าเนินการจัดซื้อ จัดจ้างตามพระราชบัญญัติการจัดซื้อจัดจ้างและการบริหารพัสดุ ภาครัฐ พ.ศ. 2560 และเป็นข้อมูลที่ดำเนินการตั้งแต่วันที่ 1 กรกฎาคม 2561 เพื่อความเข้าใจในกระบวนการติดต่อประสานงาน เป็นไปด้วยความเรียบร้อย จึงสรุปมาเป็นแนวทางการดำเนินการให้ บุคลากรที่เกี่ยวข้องปฏิบัติตามได้ มีรายละเอียดดังนี้

### **1. Download ประกาศเชิญชวน**

 $\bullet$ 

 เ ข้ า สู่ ร ะบบ ก า ร จั ด ซื้อ จั ด จ้ างภ า ค รั ฐ ในเ ว็บไซ ต์ [http://www.gprocurement.go.th](http://www.gprocurement.go.th/)

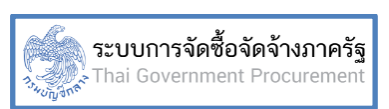

 ค้นหาประกาศเชิญชวนตามชนิดของประกาศ หรือ หน่วยงาน หรือจังหวัด ที่สนใจ

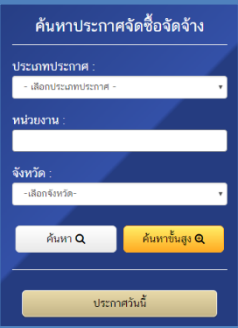

เลือกรายละเอียดของประกาศที่ต้องการค้นหา

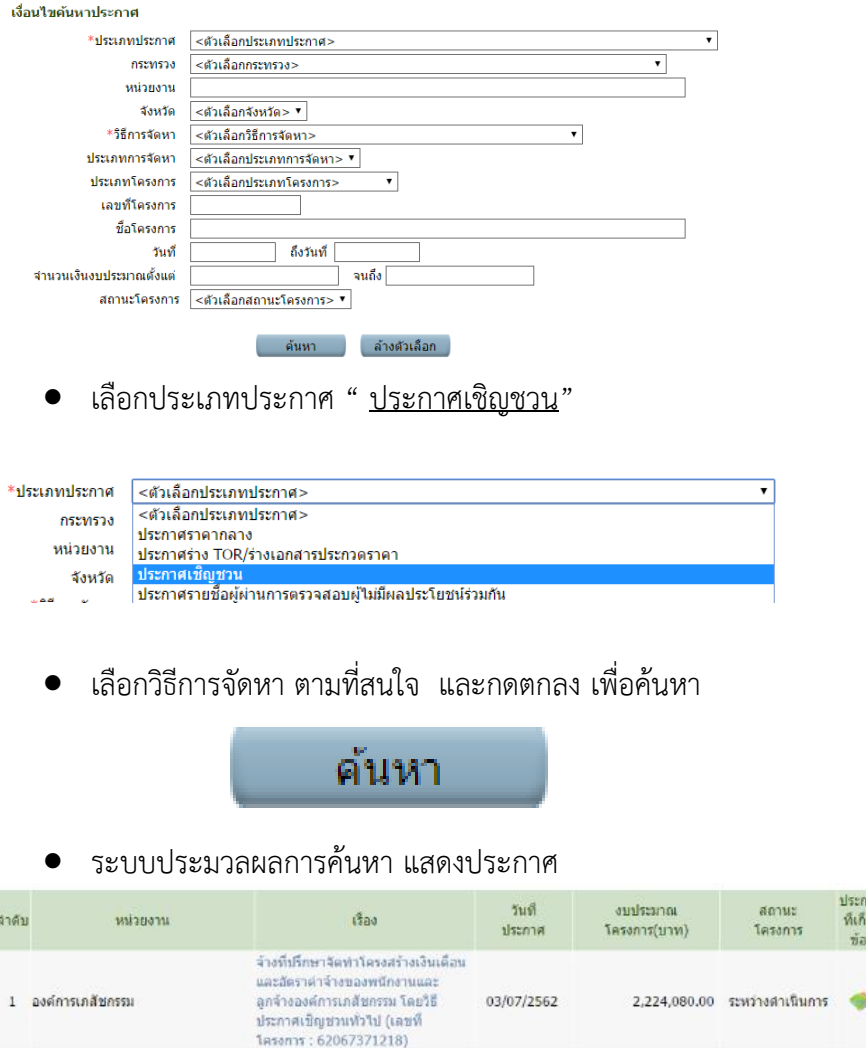

ประกาศ<br>ที่เกี่ยว úas

กดเลือกที่สัญลักษณ์ ประกาศที่เกี่ยวข้อง

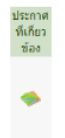

 ระบบประมวลผลการค้นหา แสดงประกาศที่เกี่ยวข้องกับ เรื่องที่เลือก<br>รายการประกาศที่เกี่ยวข้อง

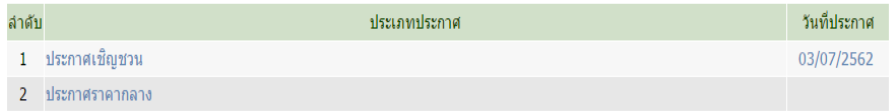

● กดเลือกประกาศเชิญชวน จะปรากฏหน้าแสดง รายละเอียดของประกาศ

# ( สำเนา )

#### ประกาศองค์การเภสัชกรรม

เรื่อง จ้างที่ปรึกษาจัดทำโครงสร้างเงินเดือนและอัตราจ้างของพนักงานและลูกจ้างองค์การเภสัชกรรม โดยวิธีประกาศเชิญขวนทั่วไป

องค์การเภสัชกรรม มีความประสงค์จะ จ้างที่ปรึกษาจัดทำโครงสร้างเงินเดือนและอัตราค่าจ้างของ พนักงานและลูกจ้างองค์การเภสัชกรรม โดยวิธีประกาศเชิญชวนทั่วไป ราคากลางของงานจ้างครั้งนี้เป็นเงินทั้งสิ้น ได ไดไดส pdp pop 111 (สองล้านสองแสนสองหมื่นสี่พันแปดสิบบาทถ้วน)

 ตรวจสอบรายละเอียดของประกาศเกี่ยวกับการขอรับ ้ เอกสารการจ้างงาน (รับซองราคา) รวมทั้งกำหนดเวลาการ รับและยื่นเสนอราคา

## กรณีไปรับซองราคาที่หน่วยงานของผู้ว่าจ้าง

ตามประกาศระบุสถานที่ และวันเวลาในการรับเอกสาร ผู้สนใจสามารถติดต่อขอรับเอกสารรายละเอียดการจ้างที่ปรึกษาได้ ที่แผนกจัดซื้อ ๓ กองจัดซื้อทั่วไป ชั้น ๓ อาคารอำนวยการ องค์การเภสัช กรรม ถนนพระราม ๖ กรุงเทพฯ ๑๐๔๐๐ ระหว่างวันที่ ๓ กรกฎาคม ๒๕๖๒ ถึงวันที่ ๑๕ กรกฎาคม ๒๕๖๒ ดูรายละเอียดได้ที่ [www.gprocurement.go.th](http://www.gprocurement.go.th/) หรือ [www.gpo.or.th](http://www.gpo.or.th/) หรือสอบถามทาง โทรศัพท์หมายเลข ๐-๒๒๐๓-๘๓๘๘, ๐-๒๒๐๓-๘๓๙๔ ในวันและเวลา ราชการ

ก าหนดยื่นข้อเสนอ ในวันที่ ๑๘ กรกฎาคม ๒๕๖๒ ระหว่างเวลา ๐๘.๓๐ น. ถึง ๑๖.๓๐ น. ณ แผนกจัดซื้อ ๓ กองจัดซื้อทั่วไป ชั้น ๓ อาคาร อำนวยการ องค์การเภสัชกรรม ถนนพระราม ๖ กรงเทพฯ ๑๐๔๐๐

#### กรณี e-Bidding

ประกาศระบุให้ Download TOR ในระบบ e-GP ภายใน ระยะเวลาที่กำหนด

ผู้ยื่นข้อเสนอต้องยื่นข้อเสนอและเสนอราคาทางระบบจัดซื้อจัดจ้าง ภาครัฐด้วยอิเล็กทรอนิกส์ในวันที่ ๑๑ กรกฎาคม ๒๕๖๒ เวลา ๐๘.๓๐ น. ถึง ๑๖.๓๐ น

ผู้สนใจสามารถขอรับเอกสารประกวดราคาอิเล็กทรอนิกส์ โดย ดาวน์โหลดเอกสารผ่านทางระบบจัดซื้อจัดจ้างภาครัฐด้วยอิเล็กทรอนิกส์ ตั้งแต่วันที่ประกาศจนถึงก่อนวันเสนอราคา

ผู้ที่สนใจสามารถดูรายละเอียดได้ที่ <u>[www.mots.go.th/phrae](http://www.mots.go.th/phrae)</u> หรือ [www.gprocurement.go.th](http://www.gprocurement.go.th/) หรือสอบถามทางโทรศัพท์หมายเลข ๐๕๔ ๖๔๖๑๔๙, ๐๕๔ ๖๔๖๒๐๕ ในวันและเวลาราชการ

# **2. ขอรับเอกสารรายละเอียดการจ้าง (TOR)**

กรณีไปรับซองราคาที่หน่วยงานของผู้ว่าจ้าง

เตรียมเอกสารขอรับเอกสารรายละเอียดการจ้าง

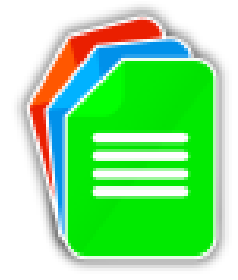

- บันทึกข้อความ

- ใบประกาศเชิญชวน 1 ชุด

- สำเนาบัตรบัตรประชาชน อธิการบดี และผู้รับมอบอำนาจ (ระบุ การน าไปใช้) 1 ชุด

- หนังสือมอบอำนาจ 1 ชุด

เสนออธิการบดี ลงนาม

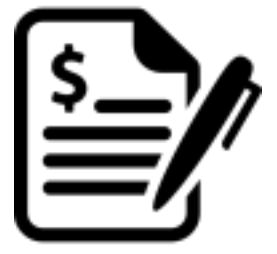

์ ติดอากรแสตมป์ 30 บาท บนใบมอบอำนาจ

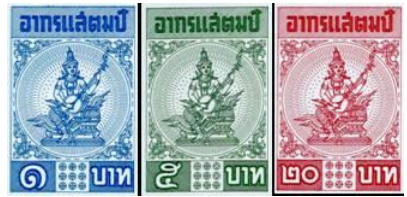

 เดินทางติดต่อขอรับเอกสารรายละเอียดการจ้าง ที่ ่ หน่วยงาน ตามวัน และเวลาที่กำหนดในประกาศ

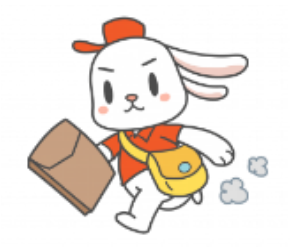

ลงนามรับเอกสาร และรับเอกสาร

กรณี e-Bidding

ี่ ติดต่อรับรหัสการเข้าระบบ e-GP จากสำนักวิจัยผ่านระบบ [https://sites.google.com/kbu.ac.th/researchclub/h](https://sites.google.com/kbu.ac.th/researchclub/home/%E0%B8%A3%E0%B8%B0%E0%B8%9A%E0%B8%9A%E0%B8%88%E0%B8%94%E0%B8%8B%E0%B8%AD%E0%B8%88%E0%B8%94%E0%B8%88%E0%B8%B2%E0%B8%87%E0%B8%A0%E0%B8%B2%E0%B8%84%E0%B8%A3%E0%B8%90) [ome/%E0%B8%A3%E0%B8%B0%E0%B8%9A%E0](https://sites.google.com/kbu.ac.th/researchclub/home/%E0%B8%A3%E0%B8%B0%E0%B8%9A%E0%B8%9A%E0%B8%88%E0%B8%94%E0%B8%8B%E0%B8%AD%E0%B8%88%E0%B8%94%E0%B8%88%E0%B8%B2%E0%B8%87%E0%B8%A0%E0%B8%B2%E0%B8%84%E0%B8%A3%E0%B8%90) [%B8%9A%E0%B8%88%E0%B8%94%E0%B8%8B](https://sites.google.com/kbu.ac.th/researchclub/home/%E0%B8%A3%E0%B8%B0%E0%B8%9A%E0%B8%9A%E0%B8%88%E0%B8%94%E0%B8%8B%E0%B8%AD%E0%B8%88%E0%B8%94%E0%B8%88%E0%B8%B2%E0%B8%87%E0%B8%A0%E0%B8%B2%E0%B8%84%E0%B8%A3%E0%B8%90) [%E0%B8%AD%E0%B8%88%E0%B8%94%E0%B8](https://sites.google.com/kbu.ac.th/researchclub/home/%E0%B8%A3%E0%B8%B0%E0%B8%9A%E0%B8%9A%E0%B8%88%E0%B8%94%E0%B8%8B%E0%B8%AD%E0%B8%88%E0%B8%94%E0%B8%88%E0%B8%B2%E0%B8%87%E0%B8%A0%E0%B8%B2%E0%B8%84%E0%B8%A3%E0%B8%90) [%88%E0%B8%B2%E0%B8%87%E0%B8%A0%E0%](https://sites.google.com/kbu.ac.th/researchclub/home/%E0%B8%A3%E0%B8%B0%E0%B8%9A%E0%B8%9A%E0%B8%88%E0%B8%94%E0%B8%8B%E0%B8%AD%E0%B8%88%E0%B8%94%E0%B8%88%E0%B8%B2%E0%B8%87%E0%B8%A0%E0%B8%B2%E0%B8%84%E0%B8%A3%E0%B8%90) [B8%B2%E0%B8%84%E0%B8%A3%E0%B8%90](https://sites.google.com/kbu.ac.th/researchclub/home/%E0%B8%A3%E0%B8%B0%E0%B8%9A%E0%B8%9A%E0%B8%88%E0%B8%94%E0%B8%8B%E0%B8%AD%E0%B8%88%E0%B8%94%E0%B8%88%E0%B8%B2%E0%B8%87%E0%B8%A0%E0%B8%B2%E0%B8%84%E0%B8%A3%E0%B8%90)

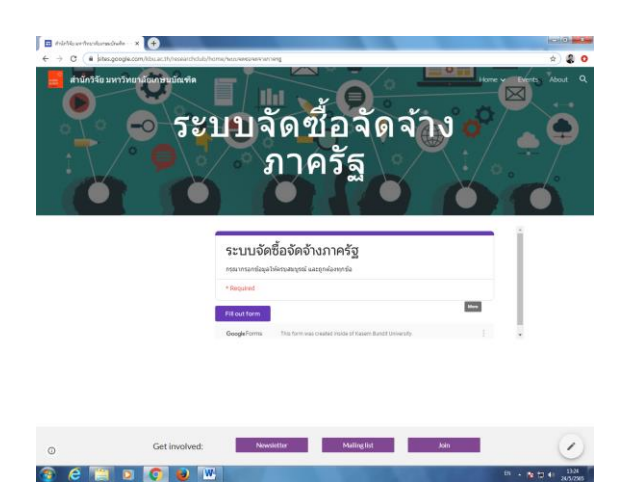

- ส านักวิจัยส่งรหัสการเข้าระบบให้ทางอีเมล์ที่แจ้งไว้ตาม แบบฟอร์ม
- เ มื่ อ ไ ด้ รั บ ร หั ส เ ข้ า ใ ช้ เ ปิ ด เ ข้ า ใ ช้ เ ว็ บ ไ ซ ต์ http://www.gprocurement.go.th

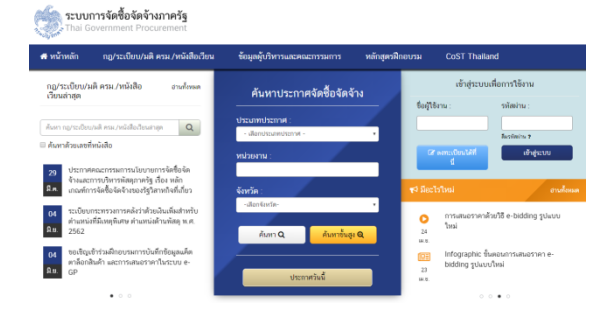

 กรอกรหัสที่ได้รับลงในช่องชื่อผู้ใช้งาน และรหัสผ่าน แล้ว กดเข้าส่ระบบ ตามลำดับ

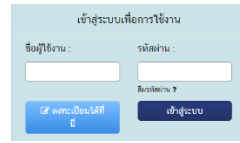

 เข้าระบบค้นหาประกาศ แล้วกด Download เอกสาร รายละเอียดการจ้าง (TOR)

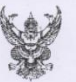

 $unvi$   $us.$   $«/occoc$ 

เรื่อง ประมูลจ้างเหมา ปรับปรุงโรงเรียนจินตาบำรุง ด้วยระบบอิเล็กทรอนิกส์

กรุงเทพมหานครมีความประสงค์จะประมอจ้างเหมา ปรับปรุงโรงเรียนจินดาบำรง ด้วยระบบ อิเล็กทรอนิกส์ ตามรายการดังนี้

ก่อสร้างห้องน้ำ-ห้องล้วม พร้อมระบบไฟฟ้า, ระบบประปา-สุขาภิบาล, และบริเวณโดยรอบ ดามแบบ จำนวน ๑ แห่ง

ผู้ประสงค์จะเสนอราคาจะต้องมีคุณสมบัติ \* ดังต่อไปนี้

๑. เป็นผู้มีอาชีพรับจ้างงานที่ประมูลจ้างด้วยระบบอิเล็กทรอนิกส์ดังกล่าว

๒. ไม่เป็นผู้ที่ถูกระบุชื่อไว้ในบัญชีรายชื่อผู้ที่งงานของทางราชการและได้แจ้งเวียนชื่อแล้ว หรือไม่เป็นผู้ที่ได้รับผลของการสั่งให้นิติบุคคลหรือบุคคลอื่นเป็นผู้ทิ้งงานตามระเบียบของทางราชการ

๓. ไม่เป็นผู้มีผลประโยชน์ร่วมกันกับผู้ประสงค์จะเสนอราคารายอื่นที่เข้าเสนอราคาให้แก่ กรุงเทพมหานคร และ/หรือ ต้องไม่เป็นผู้มีผลประโยชน์ร่วมกันกับผู้ให้บริการตลาดกลางอิเล็กทรอนิกส์ น วันประกาศประมูลจ้างด้วยระบบอิเล็กทรอนิกส์ หรือไม่เป็นผู้กระทำการอันเป็นการขัดขวางการแข่งขันราคา อย่างเป็นธรรมในการประมูลจ้างด้วยระบบอิเล็กทรอนิกส์ครั้งนี้

arriossagav (www.ecoolarimieuramsvu<br>«. ไม่เป็นผู้ได้รับเอกสิทธิ์หรือความคุ้มกัน ซึ่งอาจปฏิเสธไม่ยอมชื้นศาลไทย เว้นแต่รัฐบาลของ ผู้ประสงค์จะแทนอราคาได้มีคำสั่งให้สละสิทธ์ความคุ้มกันเช่นว่านั้น

๕ ผู้ประสงค์จะเสนอราคาต้องเป็นผู้ที่จดทะเบียนผู้รับจ้างเหมางานก่อสร้างของ กรุงเทพมหานคร ในประเภท งานอาคาร ชั้น ๑, ๒, หรือ ๓ ตามระเบียบกรุงเทพมหานคร ว่าด้วยการจด ทะเบียนผู้รับจ้างเหมาก่อสร้างงานของกรุงเทพมหานคร พ.ศ. ๒๕๓๕ และแก้ไขเพิ่มเติม (ฉบับที่ ๒) พ.ศ. bitmet

15. ผู้เสนอราคาจะต้องมีวิศวกรประจำ และต้องเป็นผู้ได้รับอนุญาตให้ประกอบวิชาชีพ วิศวกรรมควบคุมและสถาปนิกประจำ และต้องเป็นผู้ได้รับอนุญาตให้ประกอบอาชีพสถาปัตยกรรมควบคุม ตามที่ได้จดทะเบียนเป็นผู้รับจ้างเหมาก่อสร้างไว้กับกรุงเทพมหานคร ทำหน้าที่รับผิดขอบควบคุมงานที่เข้าร่วม ประมูลด้วยระบบอิเล็กทรอนิกส์และในกรณีที่ประมูลจ้างด้วยระบบอิเล็กทรอนิกส์ และได้เข้าทำสัญญากับ กรุงเทพมหานครแล้ว จะต้องส่งสำเนาหลักฐานหักภาษีเงินเดือน ณ ที่จ่ายของวิศวกรและสถาปนิกประจำงาน ดังกล่าวทุก ๆ เดือนด้วย

#. บุคคลหรือนิติบุคคลที่จะเข้าเป็นคู่สัญญาต้องไม่อยู่ในฐานะเป็นผู้ไม่แสดงบัญชีรายรับจ่าย หรือแสดงบัญชีรายรับรายจ่ายไม่ถูกต้องครบถ้วนในสาระสำคัญ

ot. คู่สัญญาต้องรับและจ่ายเงินผ่านบัญชีธนาคาร เว้นแต่ การจ่ายเงินแต่ละครั้ง ซึ่งมีมูลค่า ไม่เกินสามหมื่นบาทคู่สัญญาอาจจ่ายเป็นเงินสตก็ได้

๑๐. เมื่อเป็นคู่สัญญากับหน่วยงานของรัฐแล้ว คู่สัญญา ต้องจัดทำบัญชีแสดงรายรับรายจ่าย และปฏิบัติตามประกาศคณะกรรมการป้องกันและปรามปราบทุจริตแห่งขาติ เรื่อง หลักเกณฑ์และวิธีการ งัดทำและแสดงบัญชีรายการรับจ่ายของโครงการที่บุคคลหรือนิติบุคคลเป็นคู่สัญญากับหน่วยงานของรัฐ พ.ศ. ๒๕๕๔ และที่แก้ไขเพิ่มเติมโดยเคร่งครัด

้ออกจากระบบ ก่อนปิดหน้าจอ

### **3. การจัดเตรียมเอกสาร**

- $\bullet$  อ่านรายละเอียดของเอกสารข้อกำหนดของ ผู้ว่าจ้าง (TOR)
- จัดเตรียมเอกสาร แยกเป็น 2 ส่วน ดังนี้
	- ึก. เอกสารที่มีภายในสำนักวิจัย ได้แก่
		- หนังสือมอบอำนาจลงนามเสนอราคา
		- บัตรประชาชน อธิการบดี (ระบุการนำไปใช้)
		- ใบทะเบียนที่ปรึกษา
		- ใบอนุญาตให้เป็นผู้บริหารมหาวิทยาลัย
		- ใบอนุญาตการจัดตั้งอุดมศึกษา
		- ใบประจ าตัวผู้เสียภาษี ของมหาวิทยาลัย
		- พรบ. สถาบันอุดมศึกษา
	- ข. เอกสารที่ต้องเตรียมตามคุณสมบัติ และหลักฐานตาม TOR
- ส่งเอกสารให้อธิการบดี ลงนาม โดยส่งเอกสารดังนี้
	- บันทึกข้อความ
	- ใบประกาศเชิญชวน
	- หนังสือมอบอำนาจลงนามเสนอราคา +อากร แสตมป์ 30 บาท
		- บัตรประชาชน อธิการบดี (ระบุการนำไปใช้) 1 ชุด
	- บัตรประชาชนผู้รับมอบอำนาจ (ที่เซ็นรับรองสำเนา ถูกต้องแล้ว)

เพิ่มเติม

ในขั้นตอนนี้ควรส่งเอกสารให้อธิการบดี ลงนาม เพิ่ม 2 ประเด็น คือ เป็นตัวแทนในการนำส่งข้อเสนอ และเป็นตัวแทนใน การนำเสนอ (ถ้ามี)

- บันทึกข้อความ

- หนังสือมอบอำนาจนำส่งข้อเสนอ+อากรแสตมป์ 30 บาท
- หนังสือบอบอำนาจนำเสนอ+อากรแสตบป์ 30 บาท
- บัตรประชาชน อธิการบดี (ระบุการนำไปใช้) 2 ชุด

- บัตรประชาชนผู้รับมอบอำนาจ (ที่เซ็นรับรองสำเนา ถูกต้องแล้ว) ประเด็นละ 1 ชุด

- ประทับตรามหาวิทยาลัยทุกแผ่นของเอกสารที่นำส่งเสนอ ราคา
- ส่งให้ผ้รับมอบอำนาจในการลงนาม จากอธิการบดี ลงนาม เอกสารทุกแผ่น
- เตรียมจ่าหน้าซองตามที่ระบุใน TOR (แยกเป็นซองตามที่ กำหบด)
- บรรจุเอกสารให้ถูกต้องตามประเภท
- บำส่งข้อเสบอ
- **4. การน าส่งข้อเสนอ**
	- นำส่งข้อเสนอที่บรรจุซองเรียบร้อย ตามหน่วยงาน ภายใน ระยะเวลาที่ TOR กำหนด
	- ลงชื่อนำส่งข้อเสนอ
	- $\bullet$  รับหลักฐานการนำส่ง

### **5. การน าเสนอ**

- จัดเตรียมสื่อสำหรับบำเสนอ
- จัดเตรียมเอกสารการนำเสนอตามจำนวนผู้เข้าร่วมประชุม
- เตรียมเอกสารมอบอำนาจ (ที่จัดเตรียมไว้)
- าบำเสบอ

### **6. การลงนามสัญญาว่าจ้าง**

- หน่วยงานว่าจ้างส่งหนังสือตกลงว่าจ้างให้มหาวิทยาลัย เกษมบัณฑิต
- จัดเตรียมเอกสาร และเงินค้ำประกัน+เงินตีตราสาร
	- บันทึกข้อความ
	- หนังสือตกลงว่าจ้าง
	- หนังสือมอบอำนาจลงนามสัญญา +อากรแสตมป์ 30 บาท

- บัตรประชาชน อธิการบดี (ระบการนำไปใช้) 1 ชุด เพิ่มเติม

ในขั้นตอนนี้ควรส่งเอกสารให้อธิการบดี ลงนาม เพิ่ม 2 ประเด็น คือ เป็นตัวแทนในการวางเงินค้ าประกันและเป็นตัวแทนใน การตีตราสาร

- บันทึกข้อความ

- หนังสือมอบอำนาจวางเงินค้ำประกัน+อากรแสตมป์ 30

บาท

- หนังสือมอบอำนาจตีตราสาร+อากรแสตมป์ 30 บาท

- บัตรประชาชน อธิการบดี (ระบุการนำไปใช้) 2 ชุด

- บัตรประชาชนผู้รับมอบอำนาจ (ที่เซ็นรับรองสำเนา ถูกต้องแล้ว) ประเด็นละ 1 ชุด

- เบิกเงิน จากฝ่ายการเงิน
- บัดวัน และเวลา กับหน่วยงานว่าจ้างในการเข้าไปทำ สัญญา
- ส่ง (ร่าง) ใบมอบอำนาจ ให้เจ้าหน้าที่พัสดุ ของหน่วยงาน ว่าจ้าง เพื่อเตรียมสัญญา
- ดำเนินการวางเงินค้ำประกัน ในวันและแวลาที่นัด
- รับใบเสร็จการวางเงินค้ าประกัน
- รับสัญญามาให้ผู้รับมอบอำนาจลงนาม ลงนามในสัญญา ทุกหน้า พร้อมประทับตรามหาวิทยาลัย
- เมื่อลงนามเรียบร้อย นำส่งคืนหน่วยงานว่าจ้าง เพื่อให้ผู้ ว่าจ้างลงนาม
- รอการติดต่อกลับ ให้ไปรับสัญญา
- รับสัญญาที่หน่วยงานว่าจ้าง
- นำสัญญาไปตีตราสารที่กรมสรรพากร โดยเตรียมเอกสาร เพิ่มเติท ดังนี้
	- เลขประจำตัวผู้เสียภาษี พร้อมที่อยู่ของหน่วยงานว่าจ้าง

- เลขประจ าตัวผู้เสียภาษี พร้อมที่อยู่ของมหาวิทยาลัย เกษมบัณฑิต

- สัญญาว่าจ้างให้กรมสรรพกร สำเนา 1 ชุด

- เงินชำระ 0.5% ของราคาว่าจ้าง พร้อมอากรแสตมป์ 5-30 บาท

- แบบฟอร์มการยื่นตีตราสาร กรอกได้ที่กรมสรรพากร

● นำส่งเอกสารสัญญาที่ตีตราสารเรียบร้อยให้ หน่วยงาน ว่าจ้าง 1 ชุด และเก็บไว้เป็นหลักฐานที่มหาวิทยาลัย 1 ชุด

### **7. การส่งงาน**

- $\bullet$  นำส่งเล่มรายงาน และอื่นๆ งวดที่ .... ตามจำนวนที่กำหนด ก่อนวันนำเสนอ ก่อนกำหนดตาม TOR
- บำส่งเอกสารหนังสือบำส่งเล่มรายงาน
- บำส่งใบส่งของ และใบวางบิลตาบจำบวบเงินใบแต่ละงาด
- นำส่งเอกสารมอบอำนาจ (กรณีผู้นำเสนอเป็นผู้อื่นที่ไม่ใช่ หัวหน้าโครงการ)
- นำเสนอ
- แก้ไขเล่มรายงานตามข้อเสนอแนะ
- $\bullet$  ส่งเล่มรายงานงวดที่ .... ตามจำนวนที่กำหนดตาม TOR

### **8. การรับเช็ค**

- นำส่งใบเสร็จรับเงินลงนามด้วยบุคคลเดียวกับผู้เซ็นสัญญา
- \_ บำส่งใบบอบอำบาจรับเช็ค โดยเตรียบเอกสาร ดังนี้
	- ใบบอบอำบาจ
	- อากรแสตมป์ 30 บาท
	- สำเนาบัตรประชาชนผู้มอบอำนาจ
	- สำเนาบัตรประชาชนผู้รับมอบอำนาจ
	- ส าเนาใบอนุญาตจัดตั้งสถาบันอุดมศึกษาเอกชน

## **9. น าเงินออกมาใช้ในโครงการ**

- $\bullet$  ทำหนังสือนำส่งเช็คเข้าบัญชีมหาวิทยาลัย และเบิกเงิน ออกมา ระบุจำนวน.......
- รอฝ่ายการเงินแจ้งการเบิกเงิน
- น าเช็คสั่งจ่ายจากฝ่ายการเงินเข้าบัญชี
- เบิกเงิน

--------------------------จบ--------------------------------